# Reading TEXbook

# 작은나무

# <sup>2006</sup>년 <sup>3</sup>월 <sup>29</sup><sup>일</sup>

# 차 례

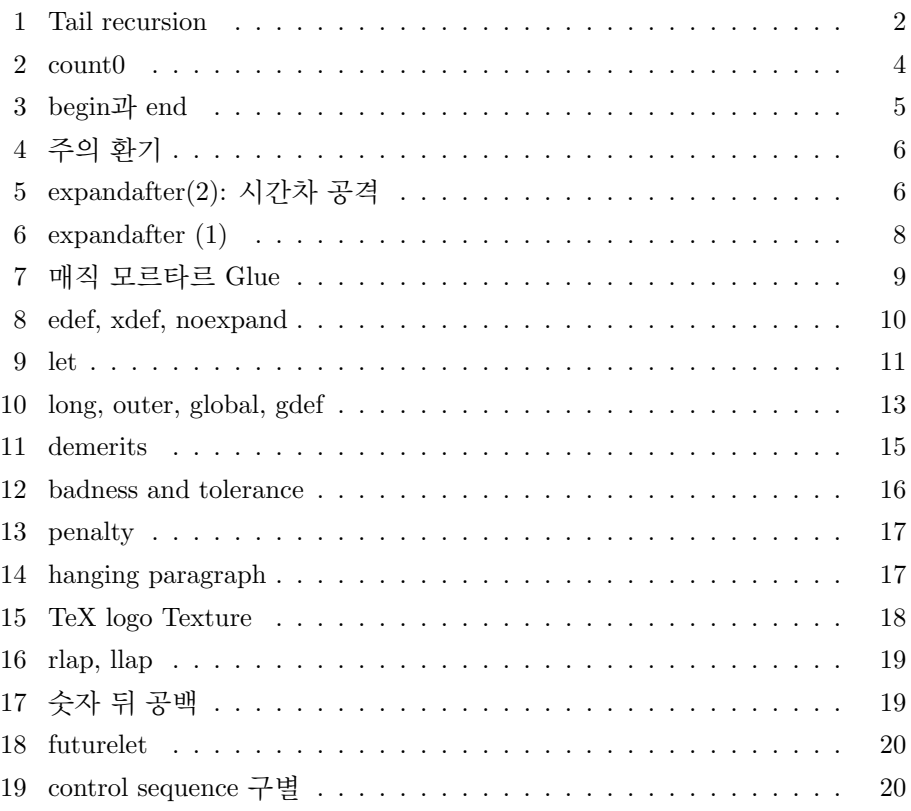

#### 1 Tail recursion

작은나무 2006-03-29T03:14:41

219쪽: 다음과 같은 매크로 정의가 있다고 합시다.

\def\foo{어쩌구 저쩌구 ... \bar ... 저쩌구 어쩌구}

<sup>즉</sup> <sup>매</sup>크<sup>로</sup> \foo<sup>의</sup> replacement text 안에 <sup>다</sup>른 매크<sup>로</sup> \bar<sup>가</sup> <sup>있</sup><sup>는</sup> <sup>경</sup>우입<sup>니</sup> <sup>다</sup>. <sup>이</sup> <sup>경</sup>우, <sup>아</sup>마<sup>도</sup> TeX<sup>은</sup> \foo <sup>매</sup>크로<sup>를</sup> <sup>전</sup>개하다<sup>가</sup> \bar <sup>매</sup>크로를 만나<sup>는</sup> 순간 \bar 매크로의 전개를 마친 다음, 남아 있는 \foo 매크로를 계속 전개하 기 위해서 \foo 매크로의 replacement text 내의 \bar 매크로 다음의 토큰 위 치를 기억해 두어야 할 것입니다. 만약에 \bar 매크로 역시 그의 replacement text 안에 <sup>다</sup>른 매크로<sup>가</sup> <sup>있</sup>다면, \foo 와 <sup>마</sup>찬가지<sup>로</sup> 메모리<sup>의</sup> <sup>어</sup>딘가<sup>에</sup> <sup>계</sup> 속 전개할 토큰의 위치를 적어두어야 할 것입니다.

<sup>그</sup>런데, <sup>문</sup>제<sup>는</sup> 위의 예에<sup>서</sup> \bar<sup>가</sup> \foo<sup>인</sup> <sup>경</sup>우입니다. <sup>즉</sup>, <sup>아</sup>래와 <sup>같</sup><sup>은</sup> <sup>경</sup> 우인데,

\def\foo{어쩌구 저쩌구 ... \foo ... 저쩌구 어쩌구}

<sup>이</sup>러<sup>한</sup> <sup>경</sup>우<sup>를</sup> recursion <sup>이</sup>라<sup>고</sup> <sup>합</sup>니다. 우리말<sup>로</sup> '재귀'라<sup>고</sup> <sup>합</sup>니다. <sup>간</sup><sup>단</sup> <sup>히</sup> <sup>말</sup>해<sup>서</sup> <sup>어</sup><sup>떤</sup> <sup>것</sup><sup>을</sup> <sup>정</sup>의하는데, <sup>그</sup> <sup>정</sup>의에 어<sup>떤</sup> <sup>것</sup> <sup>즉</sup> <sup>자</sup><sup>기</sup> <sup>자</sup>신이 이용<sup>된</sup> <sup>는</sup> <sup>것</sup>입니다. 예<sup>를</sup> <sup>들</sup><sup>어</sup> "'GNU"' <sup>모</sup><sup>두</sup> <sup>아</sup>시죠? <sup>이</sup> GNU<sup>의</sup> <sup>정</sup>의<sup>가</sup> "GNU is Not Unix"<sup>의</sup> <sup>약</sup>자라<sup>고</sup> <sup>합</sup>니다. GNU<sup>를</sup> <sup>정</sup>의하는<sup>데</sup> GNU<sup>가</sup> <sup>사</sup>용되었<sup>기</sup> <sup>때</sup><sup>문</sup> <sup>에</sup> <sup>이</sup> <sup>역</sup><sup>시</sup> recursion <sup>이</sup>라<sup>고</sup> <sup>할</sup> <sup>수</sup> <sup>있</sup>습니다. (온<sup>통</sup> <sup>재</sup>귀<sup>로</sup> <sup>이</sup>루어진, <sup>재</sup>귀<sup>가</sup> <sup>생</sup>명<sup>인</sup> <sup>컴</sup>퓨<sup>터</sup> <sup>프</sup>로그래<sup>밍</sup> 언어 Lisp<sup>과</sup> <sup>그</sup> lisp으<sup>로</sup> <sup>모</sup><sup>든</sup> <sup>것</sup><sup>을</sup> <sup>다</sup> <sup>할</sup> <sup>수</sup> <sup>있</sup><sup>는</sup> emacs, 그리고 이 emacs를 만든 스톨만, 스톨만이 깊이 관여하고 있는 GNU. 이 모두가 GNU의 재귀적 정의를 갖게 된 것과 무관하지 않을 것입니다. :) 제 추측입니다.)

위의 \foo와 <sup>같</sup><sup>은</sup> <sup>매</sup>크로<sup>를</sup> <sup>전</sup>개할<sup>때</sup> <sup>마</sup>다, TeX<sup>은</sup> replacement text <sup>내</sup><sup>의</sup> \foo <sup>다</sup>음의 <sup>토</sup><sup>큰</sup> <sup>위</sup>치<sup>를</sup> <sup>기</sup>억하<sup>기</sup> 메모리를 <sup>계</sup><sup>속</sup> <sup>사</sup>용<sup>할</sup> <sup>것</sup>입니다. <sup>아</sup>마<sup>도</sup> <sup>컴</sup>퓨 <sup>터</sup> <sup>프</sup>로그래밍에<sup>서</sup> <sup>자</sup><sup>주</sup> <sup>사</sup>용되<sup>는</sup> <sup>스</sup>택이라<sup>는</sup> <sup>것</sup>을 이용<sup>할</sup> 것같은데, \foo<sup>가</sup> 전개될때마다 스택에는 \foo의 다음 토큰 위치를 기억하기 위해서 그 메모 <sup>리</sup> <sup>번</sup>지<sup>가</sup> <sup>많</sup><sup>이</sup> <sup>쌓</sup><sup>일</sup> <sup>것</sup>입니다. <sup>스</sup>택의 의미<sup>를</sup> <sup>몰</sup>라<sup>도</sup> <sup>그</sup><sup>저</sup> <sup>컴</sup>퓨터<sup>의</sup> 메모<sup>리</sup> 를 많<sup>이</sup> <sup>사</sup>용한다<sup>고</sup> <sup>이</sup>해하<sup>면</sup> <sup>될</sup> <sup>것</sup>입니다. <sup>컴</sup>퓨터<sup>의</sup> 메모<sup>리</sup> <sup>또</sup><sup>한</sup> <sup>컴</sup>퓨터<sup>의</sup> <sup>자</sup>원이고, <sup>컴</sup>퓨터<sup>가</sup> <sup>자</sup>원<sup>을</sup> <sup>많</sup><sup>이</sup> <sup>사</sup>용한다는 <sup>의</sup>미<sup>는</sup> <sup>시</sup>간과 <sup>자</sup>원 <sup>측</sup>면에<sup>서</sup> 그리 효율적이지 못합니다.

<sup>하</sup>지만, <sup>같</sup><sup>은</sup> recursive <sup>매</sup>크로라<sup>도</sup> <sup>다</sup>음과 같<sup>은</sup> <sup>경</sup>우<sup>는</sup> <sup>어</sup>떨까요?

# \def\foo{어쩌구 저쩌구 ... \foo}

위의 재귀와 <sup>다</sup><sup>른</sup> <sup>점</sup><sup>은</sup> replacement text내<sup>의</sup> \foo <sup>다</sup>음에 아무<sup>런</sup> <sup>토</sup>큰<sup>도</sup> <sup>없</sup> 다는 점입니다. 이러한 재귀의 장점은 TeX이 \foo 다음의 위치를 기억할 필 요<sup>가</sup> <sup>없</sup>다는 <sup>점</sup>입니다. 왜냐하<sup>면</sup> \foo<sup>의</sup> <sup>전</sup>개를 마치<sup>고</sup> <sup>그</sup> <sup>다</sup>음을 <sup>계</sup><sup>속</sup> <sup>전</sup><sup>개</sup> <sup>하</sup><sup>기</sup> <sup>위</sup>해<sup>서</sup> <sup>그</sup> <sup>위</sup>치<sup>로</sup> 왔지만, <sup>전</sup>개<sup>할</sup> <sup>것</sup><sup>이</sup> <sup>없</sup><sup>기</sup> <sup>때</sup>문입니다. <sup>따</sup>라<sup>서</sup> <sup>이</sup>경우 <sup>는</sup> <sup>스</sup>택<sup>에</sup> <sup>다</sup>음<sup>에</sup> <sup>전</sup>개<sup>할</sup> <sup>토</sup>큰의 위치<sup>를</sup> <sup>기</sup>억할 필요<sup>도</sup> <sup>없</sup>습니다.!!! <sup>이</sup>러<sup>한</sup> <sup>경</sup>우 <sup>처</sup><sup>럼</sup> <sup>재</sup><sup>귀</sup> <sup>호</sup>출<sup>이</sup> 맨 마지막<sup>에</sup> <sup>있</sup>다<sup>고</sup> <sup>해</sup><sup>서</sup> "tail recursion" <sup>이</sup>라<sup>고</sup> <sup>합</sup> 니다. 우리말로 '꼬리재귀'라고도 합니다. 이제  $TrXbook$ 에 이 tail recursion 을 설명하면서 하는 말,

..., and the memory does not fill up during a long loop. ...

을 이해할 수 있을 것입니다.

<sup>또</sup><sup>한</sup> TeX by Topic이라<sup>는</sup> <sup>책</sup><sup>의</sup> 11.8.3 Tail recursion<sup>에</sup> <sup>나</sup>와있는 다음과 같<sup>은</sup> 말도 쉽게 이해할 수 있을 것입니다.

In general this 'stack build-up' is a necessary evil, but it can be prevented if the nested macro call is the last token in the replacement text of the original macro. After the last token no further tokens need to be considered, so one might as well clear the top item from the input stack before a new one is put there. This is what TeX does.

어렵게만 보이던 TeX by Topic 이라는 책이 만만해 보입니다. 신납니다. :) 이제 아주 인상깊은 매크로 \loop ... \repeat를 이해할 수 있을 것입니다.

```
\def\loop#1\repeat{\def\body{#1}\iterate}
\def\iterate{\body\let\next=\iterate\else
    \let\next=\relax\fi\next}
```
TeX을 공부하면서 저 매크로를 보고 이해하는 순간은 아주 감동적이었습니 다. 수학자들이 흔히 말하는 것 처럼 "아름답습니다." 마지막으로 저~~~ 아래에서 언급한 Knuth의 어록을 마지막으로 이번 독후

<sup>감</sup><sup>을</sup> <sup>마</sup>치겠습니다. :) 위의 <sup>설</sup>명에<sup>서</sup> <sup>처</sup><sup>럼</sup> recursion<sup>은</sup> <sup>매</sup>우 <sup>엘</sup>레강스하<sup>고</sup>

<sup>간</sup>단하지<sup>만</sup> <sup>컴</sup>퓨<sup>터</sup> 입장에<sup>서</sup> <sup>보</sup><sup>면</sup> <sup>그</sup><sup>리</sup> <sup>효</sup>율적이<sup>지</sup> <sup>못</sup>합니다. <sup>스</sup>택이라<sup>는</sup> <sup>메</sup> <sup>모</sup>리를 <sup>사</sup>용해야되고, <sup>위</sup>치<sup>를</sup> <sup>저</sup>장해야되고... <sup>그</sup>리<sup>고</sup> <sup>대</sup><sup>개</sup> <sup>재</sup>귀적으<sup>로</sup> <sup>정</sup><sup>의</sup> 된 문제는 반복적(iterate)으로 해결할 수 있습니다. 하지만, 프로그래밍을 하 <sup>다</sup>보<sup>면</sup> <sup>가</sup><sup>끔</sup> recursion<sup>을</sup> <sup>사</sup>용합니다. <sup>그</sup> <sup>간</sup><sup>단</sup> <sup>명</sup>료함<sup>에</sup> <sup>반</sup>해<sup>서</sup> <sup>이</sup>지요. <sup>같</sup><sup>은</sup> <sup>맥</sup>락으<sup>로</sup> Knuth<sup>도</sup> <sup>말</sup>했지요?

"... aesthetics are more important than efficiency"

- $\blacktriangleright$  글은 재미있게 읽었는데 인상깊은 매크로는 이해가 안되는 군요 OTL [hermian] (2006-03-29T03:37:09)
- ▶ 노현정 아나운서가 이렇게 말했을 것입니다. "[hermian]님, 공부하세요" ;) [작 은나무] (2006-03-29T05:13:19)
- ▶ 도움이 될까 해서... 1부터 100까지 한줄씩 출력하기: DohyunKim (2006-03-29T14:48:52)

\let\endgraph\par \count255=0 \loop \advance\count255 by1 \the\count255 \endgraph \ifnum\count255<100 \repeat

# 2 count0

작은나무 2006-03-28T08:45:22

252쪽: 매크로 공부를 하다가 재미삼아 1부터 n까지 합을 구하는 매크로를 작성해 보기로 하고, 다음과 같이 코딩했습니다.

```
\newcount\n
\def\sum#1{\n=#1 \count0=0 \addto}\def\addto{%
  \ifnum\n>0 \advance\count0 by\n \advance\n by-1 \addto
 \else\number\count0\fi}
\sum{10}
\bye
```
그랬더니, 아주 재미있는 결과를 얻었습니다.

```
This is TeX, Version 3.141592 (MiKTeX 2.4)
(sum.tex [55] )
Output written on sum.dvi (1 page, 212 bytes).
Transcript written on sum.log.
```
위 결과를 보면 한페이지의 출력물에 그 페이지 번호가 구하고자 하는 10 <sup>까</sup>지<sup>의</sup> <sup>합</sup><sup>인</sup> <sup>55</sup><sup>가</sup> <sup>나</sup>왔습니다. <sup>한</sup> <sup>쪽</sup>짜리라<sup>면</sup> <sup>페</sup>이<sup>지</sup> <sup>번</sup>호<sup>가</sup> <sup>1</sup><sup>이</sup> <sup>나</sup>와<sup>야</sup> <sup>할</sup> <sup>텐</sup>데, 55<sup>가</sup> <sup>나</sup>왔습니다. :)

그래서 책을 뒤져보니...

... TeX makes \pageno an abbreviation for \count0 ...

ㅎㅎㅎ; \count0 <sup>함</sup>부<sup>로</sup> <sup>사</sup>용하<sup>지</sup> <sup>마</sup>세요. <sup>페</sup>이지번호<sup>가</sup> <sup>이</sup>상하게됩니다. <sup>하</sup>지<sup>만</sup> 위의 <sup>경</sup>우<sup>는</sup> <sup>구</sup>하고<sup>자</sup> <sup>하</sup><sup>는</sup> 결과<sup>를</sup> sum.dvi<sup>를</sup> <sup>보</sup><sup>지</sup> <sup>않</sup>고<sup>도</sup> <sup>55</sup>라<sup>는</sup> <sup>것</sup> 을 금방 알 수 있었습니다. :)

3 begin과 end

작은나무 2006-03-27T12:50:04

<sup>21</sup>쪽: <sup>연</sup>습문제5.7: <sup>다</sup><sup>음</sup> <sup>문</sup>장은 올바<sup>른</sup> <sup>문</sup>장이지만,

\beginthe{beguine} \beginthe{waltz}\endthe{waltz} \endthe{beguine}

다음 문장은 틀린 것이라고 할때,

\beginthe{beguine} \beginthe{waltz} \endthe{beguine} \endthe{waltz}

<sup>위</sup>와 <sup>같</sup><sup>은</sup> <sup>역</sup>할<sup>을</sup> <sup>하</sup><sup>는</sup> <sup>명</sup>령<sup>어</sup> \beginthe<block name>와 \endthe<block name> 를 정의하라.

```
\def\beginthe#1{\begingroup\def\blockname{#1}}
\def\endthe#1{\def\test{#1}%
  \ifx\test\blockname\endgroup
  \else\errmessage{You should have said
    \string\endthe{\blockname}}\fi}
```
참 아이디어가 좋습니다. 모르긴 몰라도 LaTeX의 \begin{...}과 \end{...} <sup>가</sup> <sup>위</sup>와 <sup>같</sup><sup>은</sup> <sup>식</sup>으<sup>로</sup> <sup>구</sup>현되<sup>지</sup> 않았을까요? :)

# 4 주의 환기

작은나무 2006-03-26T06:29:39

201쪽: 매크로 작성시 가끔 실수하는데, 다시는 그런 일 없기를 바라며 적어봅니다. :)

> When you define a macro with simple parameters, as in these examples, you must be careful not to put blank spaces before the '{' that begins the replacement text. For example,  $\def\row{\dots}$  #1 #2  $\{... \}$  will not give the same result as \def\row#1#2{...}, because the spaces after #1 and #2 tell TeX to look for arguments that are followed by spaces. (Arguments can be "delimited" in a fairly general way, as explained below.) But the space after \row is optional, as usual, because TeX always disregards spaces after control words. After you have said \def\row#1#2{...}, you are allowed to put spaces between the arguments (e.g.,  $\row$  x n), because TeX doesn't use single spaces as undelimited arguments.

5 expandafter(2): 시간차 공격

작은나무 2006-03-25T06:14:27

<sup>213</sup>쪽: <sup>명</sup>령<sup>어</sup> \expandafter<sup>는</sup> <sup>굉</sup>장<sup>히</sup> <sup>재</sup>미있으면서<sup>도</sup> <sup>보</sup>기보다는 <sup>그</sup>다<sup>지</sup> <sup>어</sup>려운 명령어가 아니었습니다. 물론  $T_PXbook에 나와있는 예제는 쉽지만은 않아서$ 이 명령어의 의미를 알아차리기 그다지 쉽지만은 않았는데, 다행이 아주 쉽 <sup>고</sup> 적절<sup>한</sup> 예제<sup>를</sup> <sup>찾</sup>았습니다. 예제<sup>의</sup> <sup>출</sup>처<sup>는</sup> "Getting TeXnical: Insights into TeX Macro Writing Techniques," TUGboat, Volume 11 (1990), No.3 입니 <sup>다</sup>. TeX <sup>매</sup>크<sup>로</sup> <sup>작</sup>성하<sup>는</sup> <sup>기</sup>교(?)<sup>를</sup> <sup>설</sup>명하<sup>는</sup> paper인데, <sup>약</sup><sup>간</sup> <sup>어</sup>려운 <sup>면</sup><sup>이</sup> <sup>있</sup>지만, <sup>매</sup>우 <sup>재</sup>미있습니다. <sup>관</sup>심있<sup>는</sup> <sup>분</sup><sup>은</sup> <sup>한</sup><sup>번</sup> <sup>읽</sup>어보기<sup>를</sup> 꼭 <sup>권</sup>합니다.

<sup>이</sup>해<sup>를</sup> <sup>돕</sup>기위해서, <sup>배</sup>구<sup>에</sup> <sup>비</sup>유<sup>를</sup> <sup>해</sup><sup>서</sup> <sup>먼</sup><sup>저</sup> <sup>개</sup>념<sup>을</sup> <sup>설</sup>명하<sup>면</sup> :) <sup>배</sup>구<sup>에</sup> "<sup>시</sup> 간차 공격" 이라는 공격 기술이 있죠? 세터가 배구 공을 토스를 하면 두 명의 공격수가 기다리고 있다가, 첫번째 공격수가 마치 스파이크를 할것 처럼 하 다가 두번째 공격수가 실제로 스파이크 공격을 합니다. \expandafter는 바 로 이 배구의 "시간차 전개"에 해당합니다. \expandafter가 세터에 해당하 <sup>고</sup> <sup>그</sup> <sup>뒤</sup><sup>에</sup> <sup>따</sup><sup>라</sup> <sup>나</sup>오<sup>는</sup> <sup>두</sup>개<sup>의</sup> <sup>명</sup>령어(control sequence)<sup>가</sup> <sup>두</sup> <sup>명</sup><sup>의</sup> 공격수<sup>에</sup> 해당합니다.

\expandafter<sup>는</sup> <sup>첫</sup>번<sup>째</sup> <sup>나</sup>오<sup>는</sup> <sup>매</sup>크로<sup>를</sup> <sup>전</sup>개시키<sup>는</sup> <sup>것</sup><sup>이</sup> <sup>아</sup>니<sup>라</sup> <sup>두</sup>번<sup>째</sup> <sup>나</sup> 오<sup>는</sup> <sup>매</sup>크로<sup>를</sup> <sup>전</sup><sup>개</sup> <sup>시</sup>키고, <sup>그</sup> <sup>전</sup>개<sup>된</sup> 결과<sup>를</sup> <sup>첫</sup>번<sup>째</sup> <sup>매</sup>크로<sup>가</sup> <sup>이</sup>용합니다. <sup>매</sup>우 <sup>재</sup>미있습니다.

<sup>그</sup>럼, <sup>약</sup>속대<sup>로</sup> <sup>간</sup>단하면서<sup>도</sup> <sup>이</sup>해하<sup>기</sup> <sup>쉬</sup>운 예<sup>를</sup> <sup>들</sup>어보겠습니다.

```
\def\letters{xyz}
\def\lookatletters#1#2#3{First arg=#1, Second arg=#2,%
    Third arg=#3 }
```
<sup>위</sup>와 <sup>같</sup><sup>이</sup> \lookatletter <sup>매</sup>크로<sup>가</sup> <sup>정</sup><sup>의</sup> <sup>되</sup><sup>어</sup> 있을때,

```
\lookatletters\letters ? !
```
<sup>는</sup> <sup>어</sup>떻<sup>게</sup> <sup>전</sup>개될까요? \lookatletters <sup>의</sup> <sup>첫</sup>번<sup>째</sup> 인자<sup>가</sup> \letter이<sup>고</sup> <sup>두</sup> 번째 인자는 ?, 세번째 인자는 ! 인데, \letter 매크로는 xyz로 전개 되기 때문에

```
First arg=xyz, Second arg=?, Third arg=!
```
과 같이 전개됩니다. 이것은 누구나 알수 있습니다. 이제 \expandafter를 <sup>이</sup>용해<sup>서</sup> <sup>시</sup>간<sup>차</sup> 공격<sup>에</sup> <sup>들</sup>어갑니다.

```
\expandafter\lookatletters\letters ? !
```
<sup>는</sup> <sup>어</sup>떻<sup>게</sup> <sup>전</sup>개될까요? <sup>먼</sup><sup>저</sup> \expandafter<sup>는</sup> \letters<sup>를</sup> <sup>먼</sup>저 전<sup>개</sup> <sup>시</sup>킵<sup>니</sup> 다. 그래서 위의 문장은 결국 다음과 같이 됩니다.

\lookatletters xyz ? !

그래서 최종 결과는

First arg=x, Second arg=y, Third arg=z ? !

입니다. 재미있죠? 그리고 쉽습니다.

6 expandafter (1)

작은나무 2006-03-23T02:39:43

213쪽:  $TrXbook$ 에 \expandafter의 설명은 아래의 설명이 전부입니다. 예제도 없습 니다. <sup>저</sup>자<sup>가</sup> 너무<sup>도</sup> <sup>무</sup>심하<sup>고</sup> <sup>배</sup>려<sup>가</sup> <sup>없</sup>습니다. :(

> \expandafter<token>. TeX first reads the token that comes immediately after \expandafter, without expanding it; let's call this token "t". Then TEX reads the token that comes after "t" (and possibly more tokens, if that token has an argument), replacing it by its expansion. Finally TeX puts "t" back in front of that expansion.

<sup>저</sup>렇게<sup>만</sup> <sup>설</sup>명해놓고, 예제<sup>도</sup> <sup>안</sup>들<sup>어</sup> 놓면, <sup>저</sup> <sup>같</sup><sup>은</sup> <sup>凡</sup>人<sup>은</sup> <sup>저</sup><sup>걸</sup> <sup>무</sup>슨 수<sup>로</sup> <sup>이</sup>해합니까. '설<sup>마</sup> 예제<sup>가</sup> <sup>없</sup>을까?' <sup>하</sup><sup>는</sup> <sup>의</sup>심<sup>에</sup> <sup>인</sup>덱스<sup>를</sup> <sup>찾</sup>아보<sup>니</sup> 곳곳<sup>에</sup> \expandafter<sup>가</sup> <sup>사</sup>용<sup>된</sup> 예제<sup>가</sup> <sup>있</sup>었습니다. <sup>제</sup><sup>일</sup> <sup>먼</sup><sup>저</sup> <sup>나</sup>오<sup>는</sup> 예제<sup>는</sup> <sup>40</sup><sup>쪽</sup> <sup>에</sup> <sup>있</sup>습니다. <sup>그</sup>것<sup>을</sup> <sup>본</sup> <sup>순</sup>간, "\expandafter <sup>같</sup><sup>은</sup> <sup>어</sup>려운(?) <sup>명</sup>령어<sup>가</sup> <sup>40</sup> <sup>쪽</sup><sup>에</sup> <sup>나</sup>와?" <sup>했</sup>습니다. <sup>물</sup><sup>론</sup> <sup>설</sup><sup>명</sup> 앞에<sup>는</sup> <sup>두</sup> <sup>개</sup><sup>의</sup> dangerous bend<sup>가</sup> <sup>어</sup>김<sup>없</sup> 이 붙어있었습니다. 공포의 기호가 아닐 수 없습니다. ◇◇

<sup>바</sup><sup>로</sup> <sup>이</sup> <sup>점</sup><sup>이</sup> TEXbook<sup>의</sup> 묘미인것 같습니다. <sup>저</sup>자<sup>는</sup> <sup>책</sup><sup>을</sup> <sup>써</sup>나가면<sup>서</sup> <sup>한</sup> <sup>주</sup> 제에 대해서 최대한 자세히 설명을 하는데, 난이도를 두어 "지금은 설명을 <sup>위</sup>해<sup>서</sup> <sup>다</sup><sup>른</sup> chapter에<sup>서</sup> <sup>배</sup>우<sup>게</sup> <sup>될</sup> <sup>어</sup>려운 <sup>것</sup><sup>을</sup> <sup>어</sup><sup>쩔</sup> <sup>수</sup> <sup>없</sup><sup>이</sup> <sup>사</sup>용하는데, <sup>지</sup>금<sup>은</sup> 봐봐<sup>야</sup> <sup>모</sup><sup>를</sup> <sup>것</sup>이다. <sup>나</sup>중<sup>에</sup> 네 <sup>실</sup>력<sup>이</sup> <sup>되</sup>건<sup>든</sup> <sup>다</sup><sup>시</sup> <sup>봐</sup>라. <sup>그</sup><sup>럼</sup> <sup>내</sup> 말을 이해 할 수 있을 것이다." 라고 말하는 것 같았습니다.

<sup>누</sup><sup>가</sup> <sup>그</sup>랬던가요? "아<sup>는</sup> <sup>만</sup>큼<sup>만</sup> <sup>보</sup>인다"고. <sup>책</sup><sup>의</sup> <sup>초</sup>반부라<sup>고</sup> <sup>할</sup> <sup>수</sup> <sup>있</sup><sup>는</sup> <sup>40</sup> <sup>쪽</sup><sup>에</sup> <sup>나</sup>온 <sup>내</sup>용<sup>을</sup> <sup>초</sup>보자<sup>가</sup> 읽을때와 TeXnician이 읽을때와는 다르겠죠. 오 히려 저자는 친절하게도 난이도를 두어 초보자가 괜히 읽어서 좌절하거나 <sup>혼</sup>란<sup>에</sup> <sup>빠</sup>지<sup>는</sup> <sup>것</sup><sup>을</sup> <sup>사</sup>전<sup>에</sup> 예방하<sup>는</sup> 것 같습니다. :) <sup>책</sup> <sup>구</sup>성<sup>이</sup> <sup>볼</sup> <sup>수</sup><sup>록</sup> <sup>마</sup> 음에 듭니다. 한 번 읽고 말 책은 분명히 아닙니다.

<sup>이</sup>야기<sup>가</sup> <sup>다</sup><sup>른</sup> <sup>곳</sup>으<sup>로</sup> <sup>빠</sup>졌습니다. <sup>빠</sup><sup>진</sup> <sup>김</sup><sup>에</sup> 오늘<sup>은</sup> <sup>여</sup>기까지. :)

마음을 가다듬고 다음에 같이 \expandafter를 이해해 보도록 합시다.  $T\hbox{\small{p}} X$ book <sup>이</sup><sup>곳</sup> <sup>저</sup>곳<sup>에</sup> <sup>나</sup>와있<sup>는</sup> \expandafter 예제<sup>를</sup> <sup>잘</sup> <sup>공</sup>부<sup>한</sup> <sup>다</sup>음<sup>에</sup> <sup>뵙</sup>겠<sup>습</sup> 니다. ;)

## 7 매직 모르타르 Glue

작은나무 2006-03-22T07:29:04

69–70쪽: Glue<sup>는</sup> <sup>여</sup><sup>러</sup> box<sup>들</sup> <sup>서</sup><sup>로</sup> <sup>붙</sup>이는<sup>데</sup> <sup>사</sup>용합니다. <sup>하</sup>나<sup>의</sup> <sup>줄</sup>(line)<sup>에</sup> <sup>보</sup><sup>면</sup> <sup>단</sup><sup>어</sup> 들 사이에 간격이 있습니다. 이 간격이 바로 glue입니다. 이 glue는 신기하게 도 줄어들거나 늘어날 수 있어서 단어들 사이의 간격 즉 glue를 잘 조절하여 <sup>페</sup>이지<sup>의</sup> 오른<sup>쪽</sup> <sup>여</sup>백이 일직선으<sup>로</sup> <sup>보</sup>이도<sup>록</sup> <sup>해</sup>주죠.

> TeX은 작은 여러 개의 박스들로 부터 가로로된 한줄의 커다란 박스를 만들 <sup>때</sup>, <sup>그</sup> 작은 <sup>박</sup>스<sup>들</sup> <sup>사</sup>이<sup>에</sup> glue<sup>를</sup> 넣어<sup>서</sup> 적절<sup>한</sup> 간격을 유지하도<sup>록</sup> <sup>해</sup>줍<sup>니</sup> 다. 바로 이 방법이 여러 개의 단어를 가지고 한 줄을 만드는 방법입니다. Glue는 세가지 속성을 가지고 있습니다: 주어진 고유의 간격(natural space), 팽창정도(stretchability), 수축정도(shrinkability)

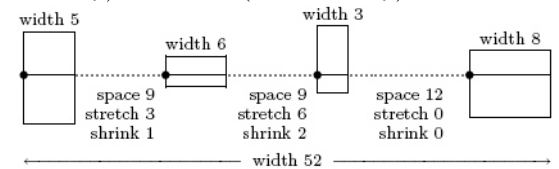

<sup>위</sup> <sup>그</sup>림에<sup>는</sup> 네 <sup>개</sup><sup>의</sup> <sup>박</sup>스와 <sup>세</sup> <sup>개</sup><sup>의</sup> glue<sup>가</sup> <sup>쓰</sup>였네요. <sup>첫</sup>번<sup>째</sup> glue<sup>는</sup> <sup>9</sup>만큼<sup>의</sup> 고유 간격을 가지고 있고, 3만큼의 팽창성, 1만큼의 수축성을 가지고 있습니 다. 두번째는 9만큼의 간격, 6만큼의 팽창성, 2만큼의 수축성을, 마지막 glue 는 12만큼의 고유간격을 가지고 있고, 수축성, 팽창성은 없습니다.

이 예에서 박스의 너비와 glue의 총합은  $5+9+6+9+3+12+8=52$ 입니다. <sup>이</sup> <sup>52</sup><sup>를</sup> <sup>가</sup>로로 <sup>긴</sup> <sup>박</sup>스<sup>의</sup> <sup>고</sup>유의 너비라<sup>고</sup> <sup>하</sup>고, <sup>위</sup>와 <sup>같</sup><sup>은</sup> <sup>박</sup>스들<sup>과</sup> glue 들로 만들 수 있는 가장 보기 좋은 조합입니다. 가장 보기 좋다고 하니까 뭐 <sup>생</sup>각나는<sup>것</sup> <sup>없</sup>으세요? <sup>그</sup>렇죠. <sup>바</sup><sup>로</sup> badness<sup>가</sup> <sup>0</sup>이라<sup>는</sup> <sup>소</sup>리입니다. :) <sup>그</sup><sup>런</sup> <sup>데</sup>, 위의 네 <sup>개</sup><sup>의</sup> <sup>박</sup>스와 <sup>세</sup> <sup>개</sup><sup>의</sup> glue<sup>로</sup> <sup>58</sup>만큼<sup>의</sup> 너비<sup>의</sup> <sup>긴</sup> <sup>박</sup>스를 만들려<sup>면</sup> <sup>어</sup>떻<sup>게</sup> <sup>해</sup><sup>야</sup> <sup>할</sup>까요? <sup>일</sup><sup>단</sup> <sup>주</sup>문<sup>은</sup> <sup>고</sup>유의 너비보<sup>다</sup> <sup>6</sup>만<sup>큼</sup> <sup>깁</sup>니다. <sup>박</sup>스는 늘 어날 수 있는 것이 아니기 때문에 glue를 늘여야 하는데, 다행히 주어진 glue 들은 팽창성이 있기때문에 glue들을 6만큼 늘여서 58을 맞추면 됩니다. 그럼 <sup>어</sup><sup>떤</sup> glue<sup>를</sup> <sup>얼</sup>만<sup>큼</sup> <sup>늘</sup>이<sup>면</sup> <sup>될</sup>까요? <sup>쉽</sup>죠? <sup>첫</sup>번<sup>째</sup> glue<sup>는</sup> <sup>3</sup>만큼, <sup>두</sup>번째<sup>는</sup> <sup>6</sup> 만큼, 늘어날 수 있고, 세번째는 늘어날 수 없으니까 그 비율이 3:6:0 즉 1:2:0 <sup>이</sup>네요. <sup>따</sup>라<sup>서</sup> <sup>6</sup><sup>을</sup> 1:2:0으<sup>로</sup> <sup>나</sup>누<sup>면</sup> 2:4:0<sup>이</sup> <sup>되</sup>므<sup>로</sup> <sup>첫</sup>번<sup>째</sup> glue<sup>를</sup> <sup>2</sup>만큼, 두번째 glue를 4만큼 늘이면 아래 그림처럼 됩니다.

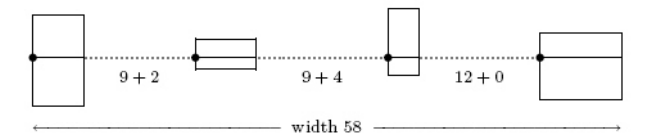

너비<sup>가</sup> <sup>58</sup><sup>이</sup> <sup>되</sup>었을때<sup>의</sup> badness<sup>는</sup> <sup>얼</sup>마일까요? <sup>지</sup>난번<sup>에</sup> badness<sup>를</sup> <sup>설</sup>명<sup>할</sup> 때, 어떤 줄의 badness 구하는 식이  $\min(100r^3, 10000)$  이라고 하고  $r$ 은 어떤 비율이라고만 하고 자세한 설명은 하지 않았는데, 지금이 좋은 기회인것 같 습니다. r을 'glue set ratio'라고 부르며, 수축(팽창)성의 총합분의 실제 수축 (팽창)glue길이 이므로 badness는 30 (100 × (6/9)<sup>3</sup> = 29.7) 입니다.

### 8 edef, xdef, noexpand

작은나무 2006-03-22T00:39:10

215–216쪽: \xdef<sup>를</sup> <sup>먼</sup><sup>저</sup> <sup>시</sup>작합니다. 왠<sup>지</sup> <sup>이</sup>름에<sup>서</sup> <sup>강</sup>렬함<sup>을</sup> <sup>느</sup><sup>낄</sup> <sup>수</sup> <sup>있</sup><sup>지</sup> <sup>않</sup>나요? xdef??? \xdef<sup>는</sup> \global\edef와 <sup>동</sup>일합니다. \global\def<sup>를</sup> \gdef<sup>로</sup> <sup>하</sup> <sup>는</sup> <sup>것</sup><sup>을</sup> <sup>보</sup><sup>면</sup> \xdef보다는 \gedef<sup>가</sup> <sup>되</sup>어야 <sup>할</sup>것 같은데, \xdef라<sup>고</sup> <sup>하</sup>네 요. <sup>아</sup>마<sup>도</sup> expanded<sup>의</sup> <sup>x</sup>에<sup>서</sup> <sup>따</sup>왔나봅니다. <sup>어</sup>쨌든, \global<sup>의</sup> <sup>뜻</sup><sup>은</sup> <sup>알</sup><sup>고</sup> 있으니, \edef만 알면 \xdef도 자동 해결됩니다.

> <sup>글</sup>쎄요... <sup>한</sup> <sup>번</sup><sup>도</sup> <sup>그</sup><sup>런</sup> <sup>경</sup>우<sup>를</sup> <sup>경</sup>험해 <sup>보</sup><sup>지</sup> <sup>못</sup>해<sup>서</sup> <sup>그</sup>런데, <sup>저</sup>자<sup>가</sup> <sup>말</sup>하<sup>기</sup> 를 매크로를 정의하다보면, \def가 그렇듯이 단순히 replacement text를 글자 그대로 카피하는 것이 아니라, 현재 상황에 맞추어 replacement text에 들어 <sup>있</sup><sup>는</sup> <sup>매</sup>크로<sup>를</sup> <sup>그</sup>대<sup>로</sup> <sup>다</sup> <sup>전</sup>개시켜<sup>야</sup> <sup>하</sup><sup>는</sup> <sup>경</sup>우<sup>가</sup> <sup>있</sup>다<sup>고</sup> <sup>합</sup>니다. (도대<sup>체</sup> <sup>언</sup>제?) <sup>이</sup><sup>런</sup> <sup>경</sup>우<sup>에</sup> <sup>사</sup>용되<sup>는</sup> <sup>명</sup>령어<sup>가</sup> \edef, <sup>이</sup>름하<sup>야</sup> expanded definition <sup>입</sup>니다. <sup>형</sup>식<sup>은</sup> \def와 <sup>똑</sup>같고, <sup>즉</sup>

\def<control sequence><parameter text>{replacement text}

와 <sup>같</sup><sup>은</sup> <sup>형</sup>식이지만, <sup>앞</sup><sup>서</sup> <sup>말</sup>했듯<sup>이</sup> TeX<sup>은</sup> <sup>무</sup>작<sup>정</sup> replacement text<sup>에</sup> <sup>있</sup><sup>는</sup> <sup>모</sup><sup>든</sup> <sup>전</sup>개<sup>할</sup> <sup>수</sup> <sup>있</sup><sup>는</sup> <sup>토</sup>큰들<sup>을</sup> <sup>전</sup>개합니다. 예를들<sup>면</sup> <sup>아</sup>래와 <sup>같</sup>은데,

```
\def\double#1{#1#1}
\edef\af\double\{xy\} \edef\af\double\af
```
<sup>첫</sup>번<sup>째</sup> \edef<sup>는</sup> '\def\a{xyxy}'와 <sup>동</sup>일하고, <sup>두</sup>번째<sup>는</sup> '\def\a{xyxyxyxy}' 와 <sup>동</sup>일합니다. <sup>이</sup> 외<sup>에</sup> <sup>다</sup><sup>른</sup> <sup>모</sup><sup>든</sup> <sup>종</sup>류<sup>의</sup> <sup>전</sup>개<sup>도</sup> <sup>마</sup>찬가<sup>지</sup> <sup>인</sup>데, <sup>조</sup>건문<sup>이</sup> <sup>사</sup>용<sup>된</sup> <sup>것</sup><sup>을</sup> 예로들면,

\edef\b#1#2{\ifmmode#1\else#2\fi}

TeX이 위의 \edef와 <sup>만</sup>나<sup>는</sup> <sup>순</sup><sup>간</sup> <sup>수</sup><sup>학</sup> <sup>모</sup>드<sup>에</sup> <sup>있</sup>다면, <sup>위</sup><sup>는</sup> '\def\b#1#2{#1}' <sup>과</sup> <sup>동</sup>일하고, <sup>아</sup>니면, '\def\b#1#2{#2}'<sup>과</sup> <sup>동</sup>일합니다. <sup>언</sup><sup>제</sup> \edef<sup>를</sup> <sup>사</sup>용<sup>할</sup> 지 모르겠으나, 일단 이해는 됩니다.

\edef나 \xdef는 replacement text에 더이상 전개할 토큰이 남아있지 않을 <sup>때</sup> <sup>까</sup>지 줄기차<sup>게</sup> <sup>전</sup>개<sup>를</sup> <sup>해</sup>나가는데, <sup>이</sup><sup>에</sup> 예외<sup>가</sup> <sup>있</sup>죠. <sup>늘</sup> <sup>이</sup> 놈<sup>의</sup> 예외<sup>가</sup> 문제입니다. 문제는 이렇습니다. 참 별난 사람이 있어서 혹은 별난 상황이 <sup>되</sup>어<sup>서</sup> \edef<sup>를</sup> <sup>이</sup>용하면서<sup>도</sup> replacement text안에 <sup>있</sup><sup>는</sup> <sup>어</sup><sup>떤</sup> <sup>매</sup>크로<sup>는</sup> <sup>전</sup> <sup>개</sup>시키<sup>고</sup> <sup>싶</sup><sup>지</sup> <sup>않</sup>다는 <sup>것</sup>입니다. <sup>이</sup><sup>때</sup> <sup>사</sup>용하<sup>는</sup> <sup>것</sup><sup>이</sup> \noexpand <sup>입</sup>니다. <sup>이</sup> <sup>름</sup> <sup>그</sup>대<sup>로</sup> <sup>입</sup>니다. <sup>다</sup>음과 같<sup>은</sup> <sup>상</sup>황<sup>을</sup> 예<sup>를</sup> <sup>들</sup><sup>어</sup> <sup>봅</sup>시다. <sup>매</sup>크<sup>로</sup> \a<sup>를</sup> <sup>정</sup> <sup>의</sup>하는데, \a<sup>는</sup> <sup>전</sup>개<sup>된</sup> \b, <sup>전</sup>개되<sup>지</sup> <sup>않</sup><sup>는</sup> \c, <sup>전</sup>개<sup>된</sup> \d라<sup>고</sup> <sup>하</sup>고, \b와 \d <sup>는</sup> <sup>파</sup>라미터<sup>가</sup> <sup>없</sup>는 단순<sup>한</sup> <sup>매</sup>크<sup>로</sup> <sup>라</sup><sup>고</sup> <sup>합</sup>시다. <sup>그</sup>러<sup>면</sup> \a<sup>는</sup> <sup>아</sup>래와 <sup>같</sup><sup>은</sup> 두가지 방법으로 정의할 수 있습니다.

\edef\a{\b\noexpand\c\d} \toks0={\c} \edef\a{\b\the\toks0 \d}

두번째는 \the에 의해서 만들어지는 토큰 역시 \edef 안에서라도 더이상 전 개되지 않는다고 합니다.

#### 9 let

작은나무 2006-03-21T01:06:26

206–207쪽: TeX에<sup>서</sup> <sup>편</sup>리하면서<sup>도</sup> <sup>중</sup>요<sup>한</sup> <sup>명</sup>령<sup>어</sup> <sup>중</sup><sup>의</sup> <sup>하</sup>나<sup>가</sup> <sup>바</sup><sup>로</sup> \let입니다. <sup>이</sup><sup>는</sup> plain.tex이나 lplain.tex에서 숱하게 쓰입니다. \let은 다음과 같은 형식을 취 하는데,

#### \let\cs=<token>

이는 \cs에 <token>이 현재 가지고 있는 의미를 부여한다는 뜻입니다. 재 미있는 점은 <token>이 다른 명령어(control sequence)토큰 일때 인데, 이 때 도 마찬가지로 그 명령어가 가지고 있는 기능 그대로를 \cs에게 물려줍니다. 예를들어, '\let\a=\def'라<sup>고</sup> <sup>하</sup>고, '\a\b...{...}'라<sup>고</sup> <sup>하</sup>면, \a<sup>가</sup> \def<sup>의</sup> <sup>의</sup>미와 <sup>기</sup>능<sup>을</sup> <sup>물</sup>려받아서, <sup>매</sup>크<sup>로</sup> \b<sup>를</sup> <sup>정</sup>의하<sup>는</sup> <sup>것</sup><sup>이</sup> <sup>됩</sup>니다. <sup>또</sup>, <sup>아</sup>래<sup>의</sup> 의미는

\let\a=\b \let\b=\c \let\c=\a

<sup>명</sup>령<sup>어</sup> \b와 \c의 의미<sup>를</sup> <sup>바</sup>꾸<sup>는</sup> <sup>것</sup><sup>이</sup> <sup>됩</sup>니다. <sup>그</sup>리고, <sup>다</sup>음과 같<sup>은</sup> <sup>문</sup>장은

\outer\def\a#1.{#1:} \let\b=\a

'\outer\def\b#1.{#1:} \let\a=\b'와 완<sup>전</sup> <sup>동</sup>일합니다.

\let<sup>에</sup> <sup>사</sup>용<sup>된</sup> <token><sup>이</sup> <sup>단</sup><sup>일</sup> <sup>문</sup>자(single character)이고, <sup>그</sup> <sup>문</sup>자<sup>가</sup> character code와 category code<sup>의</sup> <sup>쌍</sup>이라면, <sup>어</sup><sup>느</sup> <sup>정</sup>도까지<sup>는</sup> <sup>그</sup> <sup>문</sup>자와 <sup>같</sup><sup>은</sup> <sup>역</sup> <sup>할</sup><sup>을</sup> <sup>하</sup>지만, <sup>약</sup><sup>간</sup> <sup>차</sup>이점이 있다네요. 예를들어, '\let\zero=0'라면, \zero 는 숫자 0의 의미를 갖지만, 0이 그렇듯이, \zero는 숫자 상수 안에서는 사 용<sup>될</sup> <sup>수</sup> <sup>없</sup>습니다. 왜냐하면, TeX<sup>은</sup> <sup>숫</sup><sup>자</sup> <sup>상</sup>수<sup>에</sup> <sup>매</sup>크로<sup>가</sup> <sup>쓰</sup>였<sup>을</sup> <sup>경</sup>우, <sup>그</sup> 매크로를 전개하고 나면 매크로들이 모두 숫자들로 바뀌어야 하는데, \zero <sup>는</sup> <sup>매</sup>크로<sup>가</sup> <sup>아</sup>니<sup>기</sup> <sup>때</sup>문<sup>에</sup> <sup>전</sup>개가 <sup>되</sup>지않으므로, <sup>숫</sup><sup>자</sup> <sup>상</sup>수안에서<sup>는</sup> <sup>사</sup>용<sup>될</sup> 수 없다고 합니다. 무슨 뜻인지 알듯 말듯 하지만, 저자의 말대로라면, 나중 <sup>에</sup> <sup>다</sup><sup>시</sup> <sup>살</sup>펴<sup>볼</sup> <sup>기</sup>회<sup>가</sup> <sup>있</sup>다네요. <sup>믿</sup>어야죠.

<sup>책</sup><sup>에</sup> <sup>나</sup>오<sup>는</sup> <sup>문</sup><sup>제</sup> <sup>하</sup>나<sup>만</sup> 풀어봅시다.

- Q: '\let\a=\b'와 '\def\a{\b}' <sup>둘</sup> <sup>사</sup>이의 <sup>차</sup>이점이 있기<sup>는</sup> <sup>있</sup>는건가 요? <sup>있</sup>다<sup>면</sup> <sup>어</sup><sup>떤</sup> <sup>차</sup>이점이 있나요?
- A: <sup>차</sup>이<sup>가</sup> <sup>있</sup>어<sup>도</sup> <sup>아</sup><sup>주</sup> <sup>많</sup>다네요.(Yes indeed.) <sup>첫</sup>번째<sup>의</sup> <sup>경</sup>우<sup>의</sup> \a<sup>는</sup> \let<sup>이</sup> <sup>실</sup>행되<sup>는</sup> <sup>시</sup>점<sup>의</sup> \b의 의미<sup>를</sup> <sup>받</sup>고, <sup>두</sup>번째<sup>의</sup> <sup>경</sup>우<sup>의</sup> \a<sup>는</sup> <sup>매</sup> <sup>크</sup><sup>로</sup> <sup>이</sup>므<sup>로</sup> \a<sup>가</sup> <sup>사</sup>용<sup>될</sup> <sup>때</sup>마<sup>다</sup> <sup>전</sup>개되<sup>어</sup> \b<sup>로</sup> <sup>바</sup>뀝니다. <sup>그</sup>래<sup>서</sup> <sup>그</sup> 때의 \a는 \a가 전개되는 시점의 \b의 의미를 갖습니다.

```
\let\endpara\par
\def\newerpara{\par}
\def\par{\endpara\vskip2pt\hrule\vskip2pt}
\let\anotherpara\par
There are a variety of ways to create commands.
The one descriptoin given so far is to use def. \par
There are a variety of ways to create commands.
The one descriptoin given so far is to use def. \endpara
There are a variety of ways to create commands.
\let\par\endpara
```
<sup>▶</sup> 제가 본 예 중에 제일 쉬웠던 것을 하나 예로 들어두겠습니다. 성실한 독자로서 :) – [Karnes] (2006-03-23T00:24:55)

```
The one descriptoin given so far is to use def. \anotherpara
There are a variety of ways to create commands.
The one descriptoin given so far is to use def. \newerpara
There are a variety of ways to create commands.
The one descriptoin given so far is to use def.
```
\bye

▶ 감사합니다. 머리에 쏙쏙들어옵니다. 아하! 제가 쓰고 있는 글에 분명히 틀린 부분이 많을 것입니다. 틀린 곳은 바로 잡아 주시고, 제 설명이 부족하다거나 모 호하다 싶으시면, 이번 처럼 가르침을 주시기를 부탁드립니다. "I hope to pick your brain about  $TeX."$  :) – Anonymous  $(2006-03-23T02:58:19)$ 

### 10 long, outer, global, gdef

작은나무 2006-03-20T07:56:22

<sup>저</sup><sup>는</sup> TeX <sup>디</sup>자이너<sup>나</sup> TeXnician<sup>이</sup> <sup>되</sup>고<sup>자</sup> <sup>하</sup><sup>는</sup> <sup>마</sup>음은 <sup>눈</sup>꼽 <sup>만</sup>큼<sup>도</sup> <sup>없</sup><sup>지</sup> 만, 가끔 plain.tex, lplain.tex과 같은 봐서는 안 될 파일들을 열어봅니다. 사 <sup>실</sup> <sup>저</sup> <sup>같</sup><sup>은</sup> TeX <sup>초</sup>보자들<sup>은</sup> <sup>그</sup> <sup>같</sup><sup>은</sup> <sup>파</sup>일들<sup>은</sup> 열어 <sup>볼</sup> <sup>필</sup>요<sup>도</sup> <sup>없</sup>고, <sup>열</sup> <sup>이</sup> 유도 없지만, 그저 호기심에 열어봅니다. 하지만, 간단한 명령어(control sequence) <sup>하</sup>나<sup>로</sup> <sup>여</sup><sup>러</sup> <sup>다</sup>양<sup>한</sup> <sup>기</sup>능<sup>을</sup> <sup>하</sup><sup>는</sup> <sup>것</sup><sup>을</sup> <sup>보</sup>면, <sup>그</sup> 원리<sup>가</sup> <sup>궁</sup>금해지<sup>는</sup> 것도 사실입니다. 그래서 한 번 읽어는 보는데... 어렵습니다. 특히, 매크로 <sup>정</sup><sup>의</sup> <sup>할</sup><sup>때</sup> <sup>쓰</sup>이<sup>는</sup> \def 앞에<sup>는</sup> <sup>뭐</sup><sup>가</sup> <sup>그</sup>리<sup>도</sup> <sup>많</sup><sup>이</sup> <sup>붙</sup>는지..., 예를들면, \long, \global, \outer <sup>더</sup>구<sup>나</sup> <sup>매</sup>크<sup>로</sup> <sup>정</sup>의할때<sup>도</sup> \def 외<sup>에</sup> <sup>뭐</sup><sup>가</sup> <sup>그</sup>리<sup>도</sup> <sup>많</sup>은지, \edef, \gdef, \xdef, \chardef, \csname, \let, ... <sup>이</sup> 외에<sup>도</sup> \expandafter, \noexpand ... 쩝. 그래서 하나씩 알아보기로 굳게 맘먹었습니다. \def는 대 충 아니까...

205–206쪽: \def<sup>를</sup> <sup>이</sup>용해<sup>서</sup> <sup>매</sup>크<sup>로</sup> <sup>정</sup>의<sup>를</sup> <sup>할</sup>때, 실수<sup>로</sup> <sup>괄</sup><sup>호</sup> '{'<sup>나</sup> '}'<sup>를</sup> <sup>빼</sup>먹거<sup>나</sup> <sup>더</sup> <sup>해</sup>서, <sup>여</sup>닫는 <sup>괄</sup>호<sup>가</sup> <sup>매</sup>치<sup>가</sup> <sup>안</sup><sup>될</sup> <sup>경</sup>우<sup>가</sup> <sup>있</sup>습니다. <sup>이</sup> <sup>경</sup>우 <sup>그</sup>러<sup>한</sup> \def<sup>로</sup> <sup>정</sup>의<sup>된</sup> <sup>명</sup>령어<sup>를</sup> <sup>전</sup>개<sup>할</sup> <sup>때</sup>, TeX<sup>이</sup> <sup>충</sup>직해<sup>서</sup> <sup>언</sup><sup>제</sup> <sup>이</sup> 놈<sup>의</sup> <sup>정</sup>의<sup>가</sup> <sup>어</sup>디<sup>서</sup> 끝나는지 몰라서 계속 처리한다면, 아마도 TeX은 입렵 파일의 끝을 보거나 아니면, 그 전에 TeX이 계속 입력되는 토큰을 받아들여 메모리가 부족해서 <sup>컴</sup>퓨터<sup>가</sup> <sup>먹</sup>통<sup>이</sup> <sup>될</sup>지<sup>도</sup> <sup>모</sup>릅니다. :( <sup>단</sup>순<sup>한</sup> <sup>타</sup>이<sup>핑</sup> <sup>에</sup>러<sup>로</sup> <sup>그</sup>러<sup>한</sup> <sup>사</sup>태<sup>까</sup> <sup>지</sup> <sup>가</sup><sup>면</sup> <sup>안</sup>되죠. <sup>단</sup><sup>지</sup> '{'<sup>나</sup> '}' <sup>하</sup><sup>나</sup> <sup>빼</sup>먹<sup>을</sup> <sup>뿐</sup>인데요. <sup>다</sup>행<sup>히</sup> TeX<sup>은</sup> <sup>그</sup>다<sup>지</sup> <sup>충</sup>직<sup>한</sup> <sup>편</sup><sup>이</sup> <sup>못</sup>되<sup>고</sup> <sup>여</sup>우같<sup>은</sup> <sup>면</sup>이 있어서, <sup>이</sup><sup>런</sup> <sup>경</sup>우<sup>에</sup> <sup>대</sup>비해<sup>서</sup> <sup>나</sup>름대<sup>로</sup> 의 규칙을 가지고 있습니다. 그 규칙은 \def의 argument에는 \par 토큰을 <sup>사</sup>용<sup>할</sup> <sup>수</sup> <sup>없</sup>다는 <sup>것</sup>입니다. <sup>명</sup>시적으<sup>로</sup> <sup>여</sup>러분<sup>이</sup> "<sup>나</sup> \par<sup>를</sup> arguement<sup>에</sup> <sup>서</sup><sup>도</sup> <sup>사</sup>용하겠으니, <sup>군</sup>소리 말<sup>고</sup> <sup>하</sup>라는대<sup>로</sup> <sup>하</sup>라"라<sup>고</sup> <sup>말</sup>하<sup>지</sup> <sup>않</sup><sup>는</sup> <sup>이</sup><sup>상</sup> <sup>말</sup> 입니다. 그래서 TeX은 매크로를 전개해 나가다가 \par를 만나면, "runaway argument"라고 말하고, 하던 일을 그만둡니다. 똑똑합니다. :)

<sup>하</sup>지만, <sup>매</sup>크로를 만들다보면, argement<sup>에</sup> \par <sup>토</sup>큰<sup>을</sup> <sup>사</sup>용<sup>할</sup> 일이 있답니 <sup>다</sup>. <sup>그</sup> <sup>경</sup>우 <sup>어</sup>쩌나요? <sup>그</sup><sup>때</sup> <sup>사</sup>용하<sup>는</sup> <sup>것</sup><sup>이</sup> <sup>바</sup><sup>로</sup> \def앞에 <sup>붙</sup>여주<sup>는</sup> \long <sup>입</sup>니다. <sup>마</sup><sup>치</sup> TeX한<sup>테</sup> "네<sup>가</sup> <sup>앞</sup>으<sup>로</sup> <sup>전</sup>개<sup>할</sup> <sup>명</sup>령어<sup>의</sup> argument<sup>가</sup> <sup>길</sup> <sup>수</sup><sup>도</sup> 있으니까, 게의치 말고, 그냥하라"라는 뜻인것 같습니다. (이것으로 하나 해 <sup>치</sup>웠습니다. <sup>위</sup>에<sup>서</sup> <sup>언</sup>급<sup>한</sup> <sup>정</sup>복해<sup>야</sup> <sup>할</sup> control sequence <sup>목</sup>록에<sup>서</sup> <sup>두</sup> <sup>줄</sup><sup>로</sup> 찍찍그<sup>어</sup> \long<sup>은</sup> <sup>지</sup>우세요.:))

<sup>위</sup>에서 설명<sup>한</sup> '\par-금<sup>지</sup> <sup>법</sup>칙' <sup>만</sup>으로<sup>는</sup> <sup>좀</sup> <sup>모</sup>자<sup>란</sup> <sup>감</sup>이 있습니다. 오로<sup>지</sup> <sup>계</sup><sup>속</sup> <sup>전</sup>개<sup>해</sup> <sup>나</sup>가다<sup>가</sup> \par<sup>이</sup> <sup>나</sup>와야<sup>만</sup> <sup>멈</sup>추니<sup>까</sup> <sup>말</sup>입니다. <sup>더</sup> <sup>빨</sup><sup>리</sup> TeX<sup>으</sup> <sup>로</sup> <sup>하</sup>여<sup>금</sup> "너<sup>가</sup> <sup>잘</sup>못<sup>된</sup> <sup>명</sup>령어<sup>를</sup> <sup>전</sup>개하<sup>고</sup> <sup>있</sup>다"라<sup>고</sup> <sup>알</sup>려주어야 <sup>할</sup>때<sup>가</sup> <sup>있</sup> <sup>습</sup>니다. <sup>주</sup><sup>로</sup> TeX<sup>이</sup> <sup>하</sup><sup>이</sup> <sup>스</sup>피드<sup>로</sup> <sup>토</sup>큰들<sup>을</sup> <sup>처</sup>리해<sup>야</sup> <sup>하</sup><sup>는</sup> <sup>경</sup>우<sup>가</sup> <sup>그</sup> <sup>때</sup><sup>입</sup> 니다. <sup>이</sup> <sup>경</sup>우<sup>에</sup> TeX<sup>은</sup> \par<sup>가</sup> <sup>나</sup>올<sup>때</sup> <sup>까</sup>지<sup>도</sup> <sup>못</sup>기다립니다. <sup>따</sup>라<sup>서</sup> <sup>잘</sup>못<sup>된</sup> <sup>명</sup>령어<sup>는</sup> <sup>아</sup>니지만, <sup>빠</sup><sup>른</sup> <sup>스</sup>피드<sup>를</sup> 요하<sup>는</sup> <sup>곳</sup>에서<sup>는</sup> <sup>이</sup> <sup>명</sup>령어<sup>를</sup> <sup>사</sup>용하<sup>지</sup> 말라는 의미로 \long 처럼 \def 앞에 붙이는 것으로 '\outer'가 있습니다. 즉 특정한 상황에서 TeX이 \outer가 앞에 붙은 명령어를 전개하려 한다면, TeX은 전개해 보지도 않고, 하던 일을 멈추고 불평을 해댑니다. 그렇다면, TeX<sup>이</sup> <sup>매</sup>우 <sup>빠</sup>르<sup>게</sup> <sup>처</sup>리해야하<sup>는</sup> <sup>경</sup>우, <sup>즉</sup> \outer<sup>가</sup> <sup>붙</sup><sup>은</sup> <sup>명</sup>령어<sup>가</sup> <sup>쓰</sup>이<sup>면</sup> <sup>안</sup>되<sup>는</sup> <sup>경</sup>우<sup>가</sup> <sup>어</sup><sup>떤</sup> <sup>경</sup>우 <sup>일</sup>까요?

- argument 안에서
- 어떤 매크로 정의의 parameter text 또는 replacement text 안에서
- 표<sup>나</sup> <sup>배</sup>열할<sup>때</sup> <sup>사</sup>용하<sup>는</sup> alignment<sup>의</sup> preamble 안에<sup>서</sup>
- 조건에 의해서 실행이 안될 수도 있는 조건문에서 (if... then ... else...)

<sup>만</sup><sup>약</sup> <sup>위</sup>와 <sup>같</sup><sup>은</sup> <sup>환</sup>경안에<sup>서</sup> \outer<sup>가</sup> <sup>붙</sup><sup>은</sup> <sup>명</sup>령어<sup>를</sup> <sup>사</sup>용한다<sup>면</sup> TeX<sup>은</sup> "runaway" 상황이거나, "incomplete" 조건문이라고 불평하며, 하던 일을 관둡니 다.

<sup>마</sup>지<sup>막</sup> \global<sup>이</sup> <sup>남</sup>았습니다. <sup>컴</sup>퓨<sup>터</sup> <sup>프</sup>로그래<sup>밍</sup> <sup>관</sup>점으<sup>로</sup> <sup>보</sup>면, <sup>전</sup>역변<sup>수</sup> <sup>설</sup>정하<sup>는</sup> <sup>것</sup>이네요. <sup>특</sup><sup>정</sup> <sup>그</sup><sup>룹</sup> 안에<sup>서</sup> <sup>정</sup>의<sup>된</sup> <sup>매</sup>크로<sup>는</sup> 그 그룹안에서<sup>만</sup> <sup>효</sup> 력이 있고, 그 그룹 밖에서는 그 효력을 읽는데, 그룹 밖에서도 그 의미를 유지하려면 \def 앞에 \global 이라고 붙여주면 됩니다. 그리고 \gdef는 \global\def와 <sup>동</sup>일<sup>한</sup> <sup>의</sup>미입니다. <sup>지</sup>금까<sup>지</sup> 알아<sup>본</sup> \long, \outer, \global <sup>은</sup> <sup>모</sup><sup>두</sup> \def 앞에 <sup>붙</sup><sup>는</sup> <sup>접</sup>두<sup>사</sup> <sup>같</sup>은데, <sup>그</sup> <sup>순</sup>서<sup>는</sup> <sup>아</sup>무렇게<sup>나</sup> 와<sup>도</sup> <sup>되</sup>고, <sup>또</sup> <sup>한</sup> <sup>같</sup><sup>은</sup> <sup>접</sup>두사<sup>가</sup> <sup>하</sup><sup>나</sup> <sup>이</sup>상<sup>이</sup> 와<sup>도</sup> <sup>됩</sup>니다. 예를들어,

#### \long\outer\global\long\def

위의 <sup>선</sup>언<sup>은</sup> \outer\long\gdef와 <sup>같</sup>은 의미입니다.

# 11 demerits

작은나무 2006-03-19T00:30:28

97–98쪽: 이제 문단에서 줄들을 만들어내는 과정을 어느정도 정리할 때가 된 것 같 <sup>습</sup>니다. <sup>지</sup><sup>난</sup> <sup>두</sup>번<sup>에</sup> <sup>걸</sup>쳐<sup>서</sup> <sup>쓴</sup> <sup>내</sup>용<sup>을</sup> <sup>정</sup>리하면, TeX<sup>은</sup> <sup>각</sup> <sup>줄</sup><sup>의</sup> badness<sup>가</sup> <sup>주</sup>어<sup>진</sup> tolerance<sup>를</sup> 넘<sup>지</sup> <sup>않</sup>도<sup>록</sup> <sup>하</sup>면<sup>서</sup> breakpoint<sup>를</sup> <sup>설</sup>정합니다. <sup>이</sup> <sup>과</sup>정<sup>을</sup> <sup>좀</sup> <sup>더</sup> <sup>수</sup>학적으<sup>로</sup> 표현하면, <sup>각</sup> <sup>줄</sup>들<sup>은</sup> "demerit"라<sup>는</sup> <sup>것</sup><sup>을</sup> <sup>가</sup>지<sup>고</sup> <sup>있</sup>는데, 각 줄들의 demerits의 합이 최소가 되도록 줄들을 만듭니다. demerit들의 총 합이 최소가 될때, 그 문단의 줄들이 보기 좋은가 봅니다. 그렇다면 demerit 가 무엇이냐?, 저도 이러고 싶지는 않습니다만, 어쩔 수 없이 수식을 좀 써 야겠습니다. 각 줄의 demerit는 아래의 수식과 같이 계산합니다. (TeX에서 수식을 조판하는 일은 언제나 즐겁죠.:))

$$
d = \begin{cases} (l+b)^2 + p^2, & \text{if } 0 \le p < 10000; \\ (l+b)^2 - p^2, & \text{if } -10000 < p < 0; \\ (l+b)^2, & \text{if } p \le -10000. \end{cases}
$$

d는 demerit, b는 badness, p는 penalty, 마지막으로 l은 linepenalty를 나타 냅니다. linepenalty는 말그대로 line이 갖는 penalty입니다. 그래서 이 값을 크게하면, TeX으로 하여금 문단에서 가능한한 최소 갯수의 줄들을 만들어 내 도록 힘들게 한답니다. Plain TeX에서의 linepenalty의 기본 값은 10입니다. 예를들어, <sup>어</sup><sup>떤</sup> <sup>줄</sup><sup>의</sup> badness<sup>가</sup> <sup>20</sup>이고, breakpoint<sup>가</sup> glue에<sup>서</sup> <sup>일</sup>어났다면, penalty가 없는 것이므로, 그 줄의 demerit는 위 식에 의해서  $(10+20)^2 = 900$ 이 됩니다. 이 말에서 볼때, penalty는 줄에 기본적으로 주어지는 값이 아닌, 어떤 독립적인 값인가 봅니다.(glue에 대해서는 언제 언급할 날이 있을것입 니다. <sup>그</sup> 놈<sup>이</sup> <sup>아</sup><sup>주</sup> <sup>집</sup>착<sup>이</sup> <sup>강</sup><sup>한</sup> 놈이거든요.)

<sup>마</sup>지막으<sup>로</sup> Knuth<sup>는</sup> 우리들<sup>이</sup> <sup>수</sup>학<sup>을</sup> <sup>싫</sup>어하<sup>는</sup> <sup>것</sup>을 잘 알아<sup>서</sup> <sup>위</sup> 수식<sup>을</sup> <sup>알</sup> <sup>아</sup> <sup>듣</sup><sup>기</sup> <sup>쉬</sup>운 <sup>말</sup><sup>로</sup> <sup>설</sup>명<sup>을</sup> <sup>합</sup>니다. <sup>즉</sup>, <sup>처</sup>음에 언급<sup>한</sup> <sup>각</sup> <sup>줄</sup>들<sup>의</sup> demerits<sup>의</sup> 합이 최소가 되도록 줄들을 만든다는 의미는 basness들과 penalty들의 제곱 의 합을 최소화하는 것과 같은 의미인데, 이 뜻은 그 문단의 모든 breakpoint 들에 걸쳐서, 어떤 한 줄의 최대 badness 또한 최소화 한다는 의미입니다. badness<sup>가</sup> <sup>최</sup>소<sup>화</sup> <sup>된</sup>다는 <sup>것</sup><sup>은</sup> <sup>그</sup>만<sup>큼</sup> 우<sup>리</sup> <sup>눈</sup><sup>에</sup> <sup>보</sup><sup>기</sup> <sup>좋</sup>다는 <sup>것</sup>이니까요. <sup>이</sup> <sup>상</sup>으<sup>로</sup> <sup>문</sup>단에<sup>서</sup> <sup>줄</sup>들<sup>을</sup> <sup>만</sup>들<sup>어</sup> <sup>내</sup><sup>는</sup> <sup>과</sup>정<sup>을</sup> <sup>살</sup>펴봤습니다. <sup>좀</sup> <sup>어</sup>려운 <sup>면</sup><sup>도</sup> 있었지만, 재미있었습니다. TeX을 좀 더 알게되어 TeX과 점점 친해져 가는

<sup>느</sup>낌입니다. TeX! 우<sup>리</sup> <sup>좀</sup> <sup>더</sup> <sup>친</sup>해집시다. :) "텍도없<sup>는</sup> <sup>소</sup>리 말라고?, <sup>아</sup><sup>직</sup> 멀었다구?'' :(

▶ 이 곳 위키에서는 TeX으로 수식 조판이 되는 것으로 알고있는데요, 실제로도 몇 <sup>번</sup> <sup>사</sup>용<sup>해</sup> <sup>봤</sup>고요. <sup>그</sup>런데, <sup>위</sup> 수식<sup>을</sup> <sup>시</sup>도했더니, 수식 <sup>중</sup>간<sup>에</sup> <sup>이</sup>상<sup>한</sup> ##Blog 가는 것이 삽입되면서, 수식이 박살이 났습니다. "미리보기"할 때도 세줄의 수 <sup>식</sup><sup>을</sup> <sup>감</sup>싸<sup>는</sup> 왼<sup>쪽</sup> <sup>괄</sup>호"{"<sup>가</sup> <sup>안</sup>나왔지<sup>만</sup> <sup>그</sup>것<sup>은</sup> <sup>그</sup>런대<sup>로</sup> <sup>참</sup>을만하<sup>여</sup> (저<sup>의</sup> 쯤 <sup>되</sup>나봅니다. :) ) "저장"<sup>을</sup> <sup>눌</sup>렀더니, <sup>이</sup>상하<sup>게</sup> <sup>나</sup>오더군요. <sup>그</sup>래<sup>서</sup> <sup>그</sup>러<sup>고</sup> <sup>싶</sup> 지는 않았지만, 그림으로 대체했습니다. 아마도 제가 LaTeX에서는 수식 조판 을 해 본일이 없어서, 실수가 있었을지도 모릅니다. :) – Anonymous (2006-03- 19T00:50:43)

## 12 badness and tolerance

작은나무 2006-03-18T16:33:08

28–29, 96–97쪽: penalty <sup>설</sup>명에<sup>서</sup> breakpoint<sup>의</sup> <sup>설</sup>정<sup>은</sup> <sup>만</sup>들어진 줄들<sup>이</sup> <sup>최</sup>대<sup>한</sup> 우<sup>리</sup> <sup>눈</sup><sup>에</sup> <sup>보</sup> 기좋게 하는 곳으로 설정된다고 했습니다. 그렇다면, 어떤 줄들이 보기 좋은 <sup>것</sup>일까요? <sup>그</sup>리<sup>고</sup> <sup>그</sup> <sup>기</sup>준<sup>은</sup> <sup>무</sup>엇일까요? TeX은 이<sup>에</sup> <sup>대</sup><sup>한</sup> <sup>수</sup>학<sup>적</sup> <sup>기</sup>준<sup>으</sup> 로 badness라는 것을 도입했습니다. 각각의 줄은 badness라는 값을 가지고 있습니다. badness는 주어진 줄에서 단어들 사이의 간격을 수치화한 값입니 <sup>다</sup>. badness <sup>굳</sup><sup>이</sup> 우리말<sup>로</sup> <sup>하</sup>자<sup>면</sup> '나쁨정도'쯤 <sup>되</sup>므로, <sup>그</sup> <sup>값</sup>이 작을 <sup>수</sup><sup>록</sup> <sup>좋</sup><sup>은</sup> <sup>것</sup>이겠지요. <sup>그</sup>래<sup>서</sup> <sup>어</sup><sup>떤</sup> <sup>줄</sup><sup>의</sup> badness<sup>가</sup> <sup>0</sup>일때, <sup>그</sup> <sup>줄</sup><sup>의</sup> <sup>단</sup>어<sup>들</sup> <sup>사</sup><sup>이</sup> <sup>의</sup> 간격<sup>이</sup> <sup>매</sup>우 적절하<sup>여</sup> 우<sup>리</sup> <sup>눈</sup><sup>에</sup> 퍼펙트하<sup>게</sup> <sup>보</sup>입니다. <sup>따</sup>라<sup>서</sup> badness 는 0과 무한대인 10000 사이의 값을 갖습니다. badness를 구하는 식은 대략 min(100r 3 , 10000)입니다. 여기서 r은 어떤 비율(ratio)을 나타내는데, 자세한 설명은 생략하겠습니다. (자세한 수식보다는 badness의 의미를 파악하는 것 <sup>이</sup> <sup>더</sup> <sup>중</sup>요합니다.)

> Plain TeX에서<sup>는</sup> <sup>각</sup> <sup>줄</sup><sup>의</sup> badness<sup>가</sup> <sup>200</sup><sup>을</sup> 넘어서<sup>는</sup> <sup>안</sup>되도<sup>록</sup> <sup>정</sup>하<sup>고</sup> <sup>있</sup><sup>습</sup> 니다. <sup>이</sup> <sup>말</sup><sup>은</sup> Plain TeX은 자기 기준에서<sup>는</sup> badness<sup>가</sup> <sup>200</sup><sup>을</sup> 넘으<sup>면</sup> <sup>그</sup> <sup>줄</sup> <sup>에</sup><sup>서</sup> <sup>단</sup>어<sup>들</sup> <sup>사</sup>이의 간격<sup>이</sup> 너<sup>무</sup> <sup>좁</sup>거나, 넓어<sup>서</sup> <sup>안</sup> 예뻐보이므로, badness <sup>가</sup> <sup>200</sup><sup>이</sup> <sup>될</sup> <sup>때</sup> <sup>까</sup>지<sup>는</sup> <sup>참</sup>아<sup>줄</sup> <sup>수</sup> <sup>있</sup>다는 <sup>것</sup>입니다. badness<sup>가</sup> <sup>200</sup><sup>을</sup> 넘<sup>는</sup> 순간 Plain TeX은 그 줄의 단어 사이의 간격들을 차마 눈뜨고 볼 수 없을 정도여서, 더이상 참지 못하고, 못생긴 줄이라고 불평을 합니다.

<sup>▶</sup> 저 혼자 텍북을 읽을 때보다 훨씬 재미있습니다. 사실 저는 이 책을 편식했습니 <sup>다</sup>. <sup>대</sup><sup>충</sup> <sup>둘</sup>러보<sup>고</sup> <sup>작</sup>년에서<sup>야</sup> 16–19장을 집중적으<sup>로</sup> <sup>읽</sup>었거든요. <sup>의</sup>미<sup>도</sup> <sup>모</sup><sup>르</sup> <sup>는</sup> <sup>채</sup> <sup>익</sup>숙했<sup>던</sup> <sup>것</sup><sup>들</sup> <sup>조</sup>금<sup>씩</sup> 와 닿는 것 같습니다. —badness, demerit <sup>등</sup>. <sup>참</sup>, TeX에서 수식을 입력하는 것은 언제나 즐겁다는 것에 공감합니다. :) – [Progress] (2006-03-20T04:39:13)

Plain TeX<sup>은</sup> "나<sup>는</sup> badness<sup>가</sup> <sup>200</sup>까<sup>지</sup> <sup>참</sup><sup>을</sup> <sup>수</sup> <sup>있</sup>어."<sup>는</sup> 표시<sup>로</sup> \tolerance=200 이라고 정합니다. primitive \tolerance의 뜻을 아시겠죠? 한가지 더 알아 두 어야 <sup>할</sup> <sup>것</sup><sup>은</sup> 영어에<sup>는</sup> hyphenation을 이용해<sup>서</sup> 영<sup>어</sup> <sup>단</sup>어<sup>가</sup> <sup>두</sup> <sup>줄</sup><sup>에</sup> <sup>걸</sup><sup>쳐</sup> <sup>나</sup> 올 <sup>경</sup>우, <sup>그</sup> <sup>단</sup>어<sup>를</sup> <sup>쪼</sup><sup>갤</sup> <sup>수</sup> <sup>있</sup>습니다. Plain TeX은 일<sup>단</sup> hyphenation을 이용 하지 않고, 줄을 만들 수 있는지 먼저 체크합니다. 이처럼 먼저 확인 한다는 <sup>의</sup>미에<sup>서</sup> <sup>접</sup>두<sup>어</sup> 'pre'<sup>를</sup> <sup>사</sup>용하여, <sup>이</sup>때<sup>의</sup> badness<sup>의</sup> <sup>값</sup><sup>을</sup> \pretolerance<sup>로</sup> 설정합니다. Plain TeX은 \pretolerance=100으로 정합니다. 즉, 먼저 badness 100으<sup>로</sup> <sup>정</sup>하<sup>고</sup> 영<sup>어</sup> <sup>단</sup>어<sup>를</sup> <sup>쪼</sup>개<sup>는</sup> <sup>일</sup> <sup>없</sup><sup>이</sup> <sup>줄</sup>들<sup>을</sup> <sup>만</sup>들<sup>수</sup> <sup>있</sup>는<sup>지</sup> <sup>체</sup> <sup>크</sup>하고, <sup>안</sup>된다<sup>면</sup> hyphenation을 이용하면<sup>서</sup> badness<sup>를</sup> <sup>200</sup>으<sup>로</sup> <sup>하</sup><sup>고</sup> <sup>다</sup><sup>시</sup> 확인합니다.

# 13 penalty

작은나무 2006-03-17T15:16:51

96–97쪽: <sup>문</sup>단(paragraph)<sup>을</sup> <sup>쪼</sup>개<sup>어</sup> <sup>줄</sup>(line)들<sup>을</sup> <sup>만</sup>드<sup>는</sup> <sup>과</sup>정에<sup>는</sup> <sup>매</sup>우 <sup>흥</sup>미롭고, <sup>과</sup><sup>학</sup> <sup>적</sup><sup>인</sup> 방법<sup>이</sup> <sup>숨</sup><sup>어</sup> <sup>있</sup>습니다. <sup>그</sup> 방법을 이해하<sup>기</sup> <sup>위</sup>해서<sup>는</sup> <sup>몇</sup>가<sup>지</sup> <sup>개</sup>념<sup>과</sup> <sup>그</sup> <sup>개</sup>념<sup>에</sup> <sup>해</sup>당하<sup>는</sup> 용어<sup>를</sup> 알아야 <sup>합</sup>니다. <sup>먼</sup><sup>저</sup> "penalty"<sup>에</sup> <sup>대</sup>해<sup>서</sup> 알아보<sup>겠</sup> <sup>습</sup>니다. <sup>문</sup>단에<sup>서</sup> <sup>줄</sup>들<sup>을</sup> <sup>만</sup>들<sup>기</sup> <sup>위</sup>해<sup>서</sup> <sup>줄</sup>바꿈하<sup>는</sup> <sup>지</sup>점<sup>을</sup> breakpoint라<sup>고</sup> <sup>합</sup>니다. breakpoint<sup>를</sup> <sup>선</sup>정하<sup>는</sup> 방법<sup>은</sup> <sup>문</sup>단<sup>을</sup> <sup>줄</sup>바꿈하<sup>여</sup> <sup>만</sup>들어진 줄들<sup>이</sup> <sup>최</sup>대<sup>한</sup> 우<sup>리</sup> <sup>눈</sup><sup>에</sup> <sup>보</sup><sup>기</sup> <sup>좋</sup><sup>은</sup> <sup>지</sup>점으<sup>로</sup> <sup>하</sup><sup>는</sup> <sup>것</sup>입니다.

> 각 breakpoint들의 후보들은 penalty라고 불리는 어떤 값을 가지고 있는데, penalty<sup>는</sup> <sup>그</sup> <sup>지</sup>점에<sup>서</sup> <sup>줄</sup>바꿈으<sup>로</sup> <sup>해</sup><sup>서</sup> <sup>발</sup>생하<sup>는</sup> <sup>미</sup>학<sup>적</sup> <sup>비</sup>용(aesthetic cost) <sup>입</sup>니다. 예<sup>를</sup> <sup>들</sup>어 어<sup>떤</sup> breakpoint<sup>의</sup> penalty<sup>가</sup> <sup>100</sup>이라면(\penalty100), <sup>그</sup> <sup>지</sup>점에<sup>서</sup> <sup>줄</sup>바꿈으<sup>로</sup> <sup>발</sup>생하<sup>는</sup> <sup>미</sup>학<sup>적</sup> <sup>비</sup>용<sup>이</sup> <sup>100</sup>만<sup>큼</sup> <sup>든</sup>다는 <sup>말</sup>입니다. <sup>즉</sup> penalty<sup>가</sup> <sup>크</sup><sup>면</sup> <sup>클</sup>수<sup>록</sup> <sup>비</sup>용<sup>이</sup> <sup>많</sup>이들므로, <sup>줄</sup>바꿈이 일어<sup>날</sup> <sup>확</sup>률<sup>이</sup> <sup>적</sup><sup>어</sup> <sup>질</sup> 것이고, penalty가 작아서 음수가 된다면, 음수의 penalty는 양수의 bonus 이 <sup>므</sup>로, <sup>그</sup> <sup>지</sup>점에서<sup>는</sup> <sup>줄</sup>바꿈<sup>이</sup> <sup>발</sup>생<sup>할</sup> <sup>확</sup>률<sup>이</sup> <sup>크</sup>겠지요.

> TeX에서의 10000이라는 숫자는 무한대를 뜻합니다. 그래서 \penalty10000 <sup>이</sup>라<sup>는</sup> <sup>뜻</sup><sup>은</sup> <sup>줄</sup>바꿈<sup>의</sup> <sup>비</sup>용<sup>이</sup> <sup>무</sup>한대<sup>로</sup> <sup>들</sup>어간다는 <sup>소</sup>리이므로, <sup>절</sup>대<sup>로</sup> <sup>줄</sup> <sup>바</sup>꿈이 일어나<sup>지</sup> <sup>않</sup>는다는 <sup>뜻</sup>입니다. <sup>즉</sup> \nobreak <sup>이</sup>지요. <sup>제</sup><sup>가</sup> <sup>이</sup>해하<sup>는</sup> penalty는 이렇습니다.

# 14 hanging paragraph

작은나무 2006-03-14T14:34:10

<sup>102</sup>쪽: \hangindent=<dimen> 와 \hangafter=<number>. plain TeX에서<sup>는</sup> <sup>굉</sup>장<sup>히</sup> <sup>많</sup> 이 사용되는 control sequence 들 입니다.  $x$ 와  $n$ 을 각각 \hangindent와 \hangafter

의 값이라고 하고, h를 \hsize의 값이라고 하자. 그때, n ≥ 0이면, hanging 들 여쓰기는 글 문단의  $n+1, n+2, \ldots$ 번째 줄에서 나타나고,  $n < 0$ 이면,  $1, 2, \ldots$  n 에서 나타납니다. Hanging 들여쓰기란 각 줄의 폭이 일반적인 폭인 h가 아니 <sup>라</sup> <sup>h</sup> <sup>−</sup> <sup>x</sup> <sup>인</sup> <sup>것</sup><sup>을</sup> <sup>뜻</sup>합니다; <sup>만</sup><sup>일</sup> <sup>x</sup> <sup>≥</sup> <sup>0</sup>이면, <sup>각</sup> <sup>줄</sup>들<sup>은</sup> 왼쪽에<sup>서</sup> <sup>들</sup>여쓰기<sup>가</sup> <sup>되</sup>고, <sup>그</sup>렇<sup>지</sup> <sup>않</sup>으<sup>면</sup> 오른<sup>쪽</sup> <sup>들</sup>여쓰기<sup>가</sup> <sup>됩</sup>니다. <sup>무</sup><sup>슨</sup> <sup>말</sup>인<sup>지</sup> <sup>감</sup><sup>이</sup> 오십니까? <sup>상</sup>황이 이러하니, <sup>참</sup>고서<sup>가</sup> <sup>필</sup>요하겠지요?

동해물과 백두산이 마르고 닳도록 하느님이 보우하사 우리나라 만세. 무궁화 삼천리 화려강산 대한사람 대한으로 길이 보전하 세. 동해물과 백두산이 마르고 닳도록 하느님이 보우하사 우리나라 만세. 무 궁화 삼천리 화려강산 대한사람 대한으로 길이 보전하세.

다음과 같은 입력으로 위의 결과를 얻을 수 있습니다.

\hangindent=2cm \hangafter=-2 \noindent <sup>동</sup>해물<sup>과</sup> <sup>백</sup>두산<sup>이</sup> 마르<sup>고</sup> <sup>닳</sup>도<sup>록</sup> <sup>하</sup>느님<sup>이</sup> <sup>보</sup>우하<sup>사</sup> 우리나<sup>라</sup> <sup>만</sup>세. 무궁화 삼천리 화려강산 대한사람 대한으로 길이 보전하세. <sup>동</sup>해물<sup>과</sup> <sup>백</sup>두산<sup>이</sup> 마르<sup>고</sup> <sup>닳</sup>도<sup>록</sup> <sup>하</sup>느님<sup>이</sup> <sup>보</sup>우하<sup>사</sup> 우리나<sup>라</sup> <sup>만</sup>세. 무궁화 삼천리 화려강산 대한사람 대한으로 길이 보전하세.

# 15 TeX logo Texture

작은나무 2006-03-11T10:47:16

225쪽: TeX 로고로 도배를 한 재미있는 텍스쳐(TeXture)가 있습니다.

TEX TEX TEX TEX TEX TEX TEX TEX TEX TEX TEX TEX TEX TEX TEX TEX TEX TEX TEX TEX TEX TEX TEX TEX TEX TEX TEX TEX TEX TEX TEX TEX TEX TEX TEX TEX TEX TEX TEX TEX TEX TEX TEX TEX **TEX** TEX TEX TEX TEX TEX TEX TEX TEX TEX TEX TEX TEX TEX TEX TEX TEX TEX TEX TEX TEX TEX TEX TEX

<sup>도</sup>배하<sup>는</sup> 방법<sup>은</sup> <sup>아</sup>래와 <sup>같</sup>습니다.

\$\$\hbox to 4.5in% {\cleaders \vbox to .5in{\cleaders\hbox{\TeX}\vfil}\hfil}\$\$

<sup>참</sup> <sup>간</sup>단합니다! <sup>단</sup> <sup>한</sup> <sup>줄</sup><sup>의</sup> <sup>벽</sup>지<sup>로</sup> <sup>위</sup>와 <sup>같</sup><sup>은</sup> <sup>멋</sup><sup>진</sup> <sup>도</sup>배<sup>를</sup> <sup>할</sup> <sup>수</sup> <sup>있</sup>습니다. <sup>이</sup>것<sup>이</sup> TeX<sup>의</sup> <sup>힘</sup>이고, 우리들<sup>이</sup> TeX<sup>을</sup> <sup>사</sup>용하<sup>는</sup> 이유<sup>가</sup> <sup>아</sup>닌<sup>가</sup> <sup>합</sup>니다.

rlap, llap 19

# 16 rlap, llap

작은나무 2006-03-09T15:07:34

82쪽: If you understand boxes and glues, you're ready to learn the andmacros of plain TeX; these names are abbreviations for "right overlap" and "left overlap" <sup>평</sup>소<sup>에</sup> \rlap<sup>과</sup> \llap <sup>매</sup>크로<sup>를</sup> <sup>사</sup>용하면<sup>서</sup> <sup>참</sup> <sup>재</sup>미있<sup>는</sup> <sup>매</sup>크로구<sup>나</sup> <sup>하</sup><sup>고</sup> <sup>생</sup>각했는데, <sup>마</sup><sup>침</sup> <sup>그</sup>것들<sup>에</sup> <sup>대</sup><sup>한</sup> <sup>내</sup>용이 있네요. \rlap을 구현하기 위해서 위에 설명한 의미에 충실히 하여 조금만 생각하면,

\def\rlap#1{{\setbox0=\hbox{#1}\copy0\kern-\wd0}}

<sup>위</sup>와 <sup>같</sup><sup>은</sup> <sup>정</sup>의<sup>를</sup> <sup>얻</sup><sup>을</sup> <sup>수</sup> <sup>있</sup>는데, <sup>사</sup>실은 이<sup>런</sup> <sup>복</sup>잡<sup>한</sup> <sup>계</sup>산<sup>은</sup> <sup>필</sup>요 <sup>없</sup>다<sup>고</sup> 합니다.

\def\rlap#1{\hbox to 0pt{#1\hss}}

아름답지 않습니까? 위 정의를 보고, 잠시 음미할 시간을 갖는 것도 괜찮을 듯 합니다.

<sup>그</sup>렇다면, \llap<sup>은</sup> <sup>어</sup>떻<sup>게</sup> <sup>정</sup><sup>의</sup> <sup>하</sup><sup>면</sup> <sup>될</sup>까요?

\def\llap#1{\hbox to 0pt{\hss#1}}

# 17 숫자 뒤 공백

작은나무 2006-03-05T05:15:06

208쪽: "For best result, "always put a blank space after numeric constant;"" \count <sup>레</sup>지스터와 <sup>같</sup><sup>은</sup> <sup>숫</sup><sup>자</sup> <sup>상</sup><sup>수</sup> <sup>뒤</sup><sup>에</sup> <sup>반</sup>드<sup>시</sup> <sup>공</sup>백<sup>을</sup> <sup>하</sup><sup>나</sup> <sup>두</sup>라<sup>는</sup> <sup>것</sup>인데,

```
\def\statement{\ifnum\balance=0 \fullypaid
  \else\ifnum\balance>0 \overpaid
          \else\underpaid
          \fi
  \fi}
```
위의 예에<sup>서</sup> <sup>첫</sup>번째줄 <sup>0</sup><sup>과</sup> \fullypaid <sup>사</sup>이의 <sup>공</sup>백<sup>이</sup> <sup>매</sup>우 <sup>중</sup>요하다<sup>고</sup> <sup>합</sup><sup>니</sup> 다. 만약

```
...=0\fullypaid...
```
<sup>처</sup><sup>럼</sup> <sup>한</sup>다<sup>면</sup> <sup>전</sup>개되<sup>지</sup> 않아<sup>도</sup> <sup>될</sup> \fullypaid<sup>가</sup> <sup>전</sup>개되<sup>기</sup> <sup>때</sup>문이라네요. <sup>즉</sup> 결과에<sup>는</sup> <sup>큰</sup> 영향<sup>을</sup> <sup>미</sup>치<sup>지</sup> <sup>않</sup>지만, <sup>쓸</sup><sup>데</sup> <sup>없</sup><sup>는</sup> <sup>전</sup>개<sup>를</sup> <sup>하</sup>므<sup>로</sup> <sup>실</sup>행시간<sup>이</sup> <sup>느</sup> 려져서 비효율적이라고 합니다. (간혹, 괜한 전개로 에러가 발생하기도 합 니다.) <sup>숫</sup><sup>자</sup> <sup>상</sup><sup>수</sup> <sup>뒤</sup><sup>에</sup> <sup>공</sup>백<sup>을</sup> 넣음으<sup>로</sup> TeX으<sup>로</sup> <sup>하</sup>여<sup>금</sup> <sup>여</sup>기까지<sup>가</sup> <sup>숫</sup><sup>자</sup> 상수라고 확실히 못박아둘 수 있습니다.

마지막 Knuth의 말이 재미있습니다. 자신은 독자에게 반드시 숫자 상수 뒤 <sup>에</sup> <sup>공</sup>백<sup>을</sup> 넣으라<sup>고</sup> <sup>하</sup>면서, <sup>정</sup><sup>작</sup> <sup>본</sup>인은 <sup>가</sup><sup>끔</sup> <sup>공</sup>백<sup>을</sup> 넣<sup>지</sup> <sup>않</sup>는답니다. <sup>그</sup> 이유인즉

because extra spaces do look funny in the file; aesthetics are more important than efficiency

Knuth, 이 할아버지 재미있는 분임에 틀림없습니다.:))

### 18 futurelet

작은나무 2006-03-04T11:27:18

<sup>207</sup>쪽: <sup>제</sup>20장(Definitions)<sup>를</sup> <sup>공</sup>부하다<sup>가</sup> 요상<sup>한</sup> cs<sup>를</sup> <sup>하</sup><sup>나</sup> <sup>발</sup>견했습니다. \futurelet. 도대<sup>체</sup> <sup>이</sup>것<sup>을</sup> <sup>어</sup>디<sup>에</sup> <sup>사</sup>용해<sup>야</sup> <sup>잘</sup> <sup>사</sup>용했다<sup>고</sup> <sup>소</sup>문<sup>이</sup> <sup>나</sup>는<sup>지</sup> <sup>모</sup>르겠습니다. "미래\let"(?) 도대<sup>체</sup> <sup>이</sup><sup>런</sup> primitive<sup>를</sup> 왜 <sup>만</sup>들었을까요? 207<sup>쪽</sup> <sup>중</sup>간<sup>에</sup> <sup>이</sup> cs의 설명이 있는데, "dangerous bend" 기호가 두 개나 붙어있습니다. <sup>언</sup>젠가<sup>는</sup> <sup>이</sup>해할 <sup>날</sup><sup>이</sup> 오겠죠.

"\futurelet\cs<token1><token2>"는 "\let\cs=<token2><token1><token1>" <sup>이</sup><sup>랑</sup> <sup>같</sup>다<sup>고</sup> <sup>하</sup>는데, <sup>그</sup>렇다<sup>면</sup> <sup>문</sup>법은 이해가 가는데, <sup>의</sup>미<sup>가</sup> 영 와닿<sup>지</sup> <sup>않</sup> 네요.

# 19 control sequence 구별

작은나무 2006-03-04T11:27:17

9–11쪽: plain TeX에는 900여개의 control sequence(cs)가 있다고 합니다. 그 중 300 여개는 "primitive"이고, 나머지 600여개는 macro라고 합니다. primitive는 더 이상 전개 하 수 없는 최소의 실행 단위 cs이고, macro는 primitive 혹은 다른

<sup>▶</sup> \futurelet\cs<token1><token2>는 \let\cs=<token2><token1><token2> 와 <sup>동</sup>일합니다. – DohyunKim (2006-03-29T17:04:35)

<sup>매</sup>크<sup>로</sup> <sup>들</sup><sup>로</sup> <sup>구</sup>성<sup>된</sup> cs라네요. <sup>그</sup>렇다면, <sup>주</sup>어<sup>진</sup> cs<sup>가</sup> primitive인<sup>지</sup> macro<sup>인</sup> <sup>지</sup> <sup>어</sup>떻<sup>게</sup> <sup>구</sup>분<sup>할</sup> <sup>수</sup> 있을까요? Knuth<sup>는</sup> <sup>두</sup>가<sup>지</sup> <sup>구</sup><sup>분</sup> 방법<sup>을</sup> <sup>귀</sup>뜸해줍니다. <sup>첫</sup>번<sup>째</sup> 방법<sup>은</sup> <sup>그</sup> <sup>책</sup>의 인덱스<sup>중</sup> cs<sup>를</sup> <sup>나</sup>열<sup>해</sup> 놓<sup>은</sup> <sup>곳</sup><sup>을</sup> <sup>보</sup><sup>면</sup> '\*'<sup>가</sup> <sup>붙</sup><sup>은</sup> cs<sup>가</sup> <sup>있</sup>는데, <sup>바</sup><sup>로</sup> <sup>그</sup>것들<sup>이</sup> primitive라<sup>고</sup> <sup>하</sup>네요.(가<sup>장</sup> <sup>간</sup>단<sup>한</sup> 방법이지<sup>만</sup> <sup>책</sup> <sup>구</sup> 입에 돈이 든다는 단점이 있습니다.) 두번째 방법이 그럴듯한데, \show라는 primitive<sup>로</sup> <sup>판</sup>별하<sup>는</sup> 방법입니다. 예를들<sup>어</sup> TeX<sup>을</sup> <sup>실</sup>행시키<sup>고</sup> \show\thinspace <sup>라</sup><sup>고</sup> <sup>입</sup>력하<sup>면</sup> \thinspace<sup>는</sup> macro라<sup>는</sup> 표시와 <sup>그</sup>것<sup>의</sup> <sup>정</sup>의<sup>가</sup> <sup>주</sup>루룩 <sup>나</sup>옵 니다. (재미있습니다.)

이 문서에 관하여 22

# 이 문서에 관하여

Copyright ⓒ 2006 작은나무, KTUG. 이 문서는 KTUG Faq 위키에 기고한 글을 모은 것입 니다. 시간 역순으로 배열되어 있습니다. http://faq. ktug.or.kr/faq/LittleTree